3:10ff 198 FOF 198.5

## RPSL + RPKI Just a Heads Up

**Robert Kisteleki** 

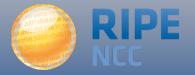

## You know this already

aut-num: AS3333

as-name: RIPE-NCC-AS

descr: Reseaux IP Europeens Network Coordination Centre (RIPE NCC)

org: ORG-RIEN1-RIPE

import: ...

export: ...

admin-c: ...

status: ASSIGNED

mnt-by: ...

created: 2002-08-13T12:58:13Z

last-modified: 2015-05-05T04:26:20Z

source: RIPE

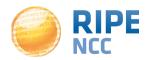

- Assuming that:
  - You know what RPKI is
  - You are participating in it and got your resources certified (e.g. by the RIPE NCC)
- This mechanism would allow you to put RPKI to good use by signing your RPSL objects
  - So the contents can be verified even outside the RIPE Database
  - Meaning "the legitimate resource holder declares the following"
- Using a DKIM-style approach
- Here's how...

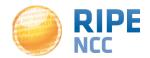

## You know this already

```
aut-num:
                 AS3333
as-name:
                 RIPE-NCC-AS
descr:
                 Reseaux IP Europeens Network Coordination Centre (RIPE NCC)
                 ORG-RIEN1-RIPE
org:
import:
export:
admin-c:
status:
                 ASSIGNED
mnt-by:
created:
                 2002-08-13
signature:
                 v=1; c=rsync://....; m=sha256WithRSAEncryption; t=9999999999;
                 a=aut-num+as-name+descr+import+export; b=<base64 data>
                 RIPE
source:
```

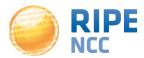

- This is applicable to inetnum, aut-num, route...
  - Objects that have resources as primary key
  - Multiple signatures could be used for route objects
  - For other objects a single signature is fine
- It's not meant to replace RPSS but can be used in combination with it
- Can be used in the context of the previously mentioned "Cross-registry Authentication for IRR Data" topic, or independently from it
- Interested? Search for "sidr rpsl-sig" to learn more

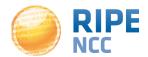

## **Questions?**

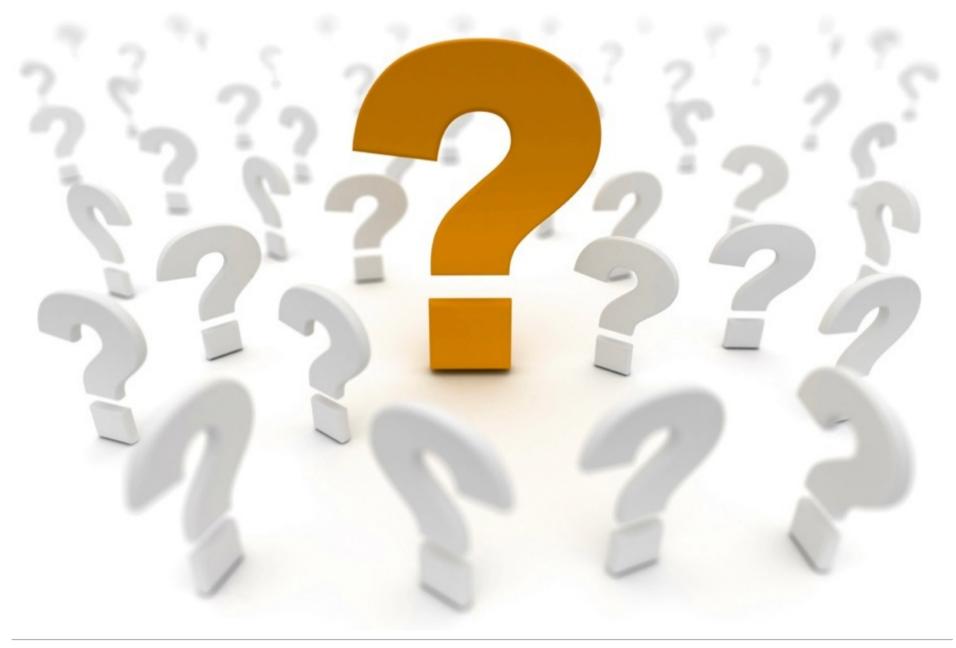

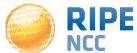